**PS** 

Travaillez sur le calque Quadri, utilisez les repères visuels des cadres, et une fois votre maquette finalisée, **masquez ou supprimez les calques de repères pour qu'ils n'apparaissent pas sur le fichier final :** il ne doit y avoir que les traits de coupe, et votre visuel.

Les cadres dans le fichier Illustrator indiquent lesdifférentes zones à respecter lors de la création de vos fichiers destinés à l'impression. Ils sont verrouillés et non imprimables.

## **NE PAS LES DÉVERROUILLER POUR LES UTILISER :**

...à l'enregistrement en EPS ou PDF, ils n'apparaîtront pas : si vous les réactivez, EXAPRINT ne saurait être tenu pour responsable.

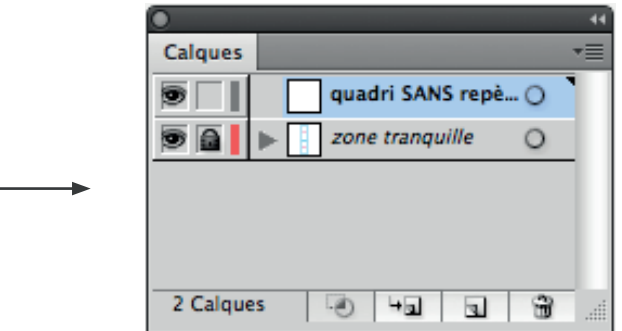

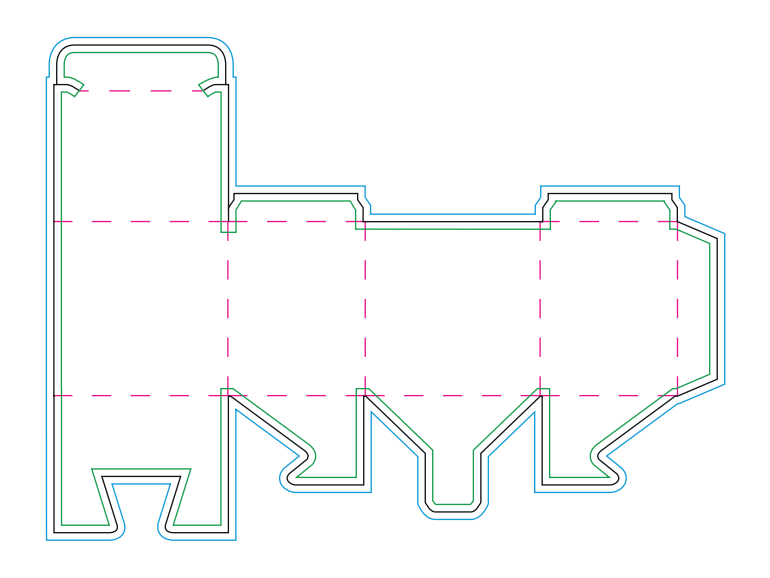

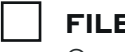

#### **FILET NOIR :** FORMAT FINI

Ce cadre est celui qui définit les dimensions de votre carte après la découpe.

#### **POINTILLÉS ROUGE :** RAINAGES

Les rainages facilitent le pliage des différentes parties du packaging.

#### **FILET BLEU :** ZONE DE FONDS PERDUS - 3 mm

Tous les éléments devant partir à la découpe doivent s'inscrire dans cette zone.

#### **FILET VERT :** ZONE TRANQUILLE - 3 mm

Ce cadre définit les marges intérieures de sécurité; tous les éléments qui ne doivent pas être coupés lors de la découpe doivent s'inscrire dans cette zone. Malgré la précision de la découpe, un léger décalage peut survenir. Ces 3 mm servent de marge de sécurité.

# **Fichiers à fournir :**

- Impression : un fichier quadri avec polices vectorisées
- Blanc de soutien : un fichier 100% Cyan vectorisé

### *Les fichiers doivent être fournis en 300 dpi et à l'échelle 1:1.*

*Pensez également à exporter le fichier en CMJN, les éléments en RVB pouvant générer des défauts ou écarts de conversion colorimétriques.*

## **Limites techniques :**

- Épaisseur filets minimum quadri : 0.25 pt soit 0,08 mm (ou 0.3 pts soit 0,10 mm pour les éléments non aplat, afin d'éviter un effet de crénelage).
- Les polices vectorielles doivent avoir un corp de 6 pt mini (10 pt mini pour les finitions dorure et vernis sélectif)
- Texte en noir : Pour vos textes noirs, nous vous conseillons d'utiliser du noir seul 100%,
- afin d'éviter un éventuel défaut de repérage.
- Éviter les polices trop fines, et à empattement variable (Sérif), elles ne sortiront pas comme souhaitées.

## **Zones d'apposition des textes :**

*Nous vous conseillons de réaliser une maquette afin de vérifier le sens d'imposition de vos textes pour les rectos et versos. Exemple avec la boite à rabats:*

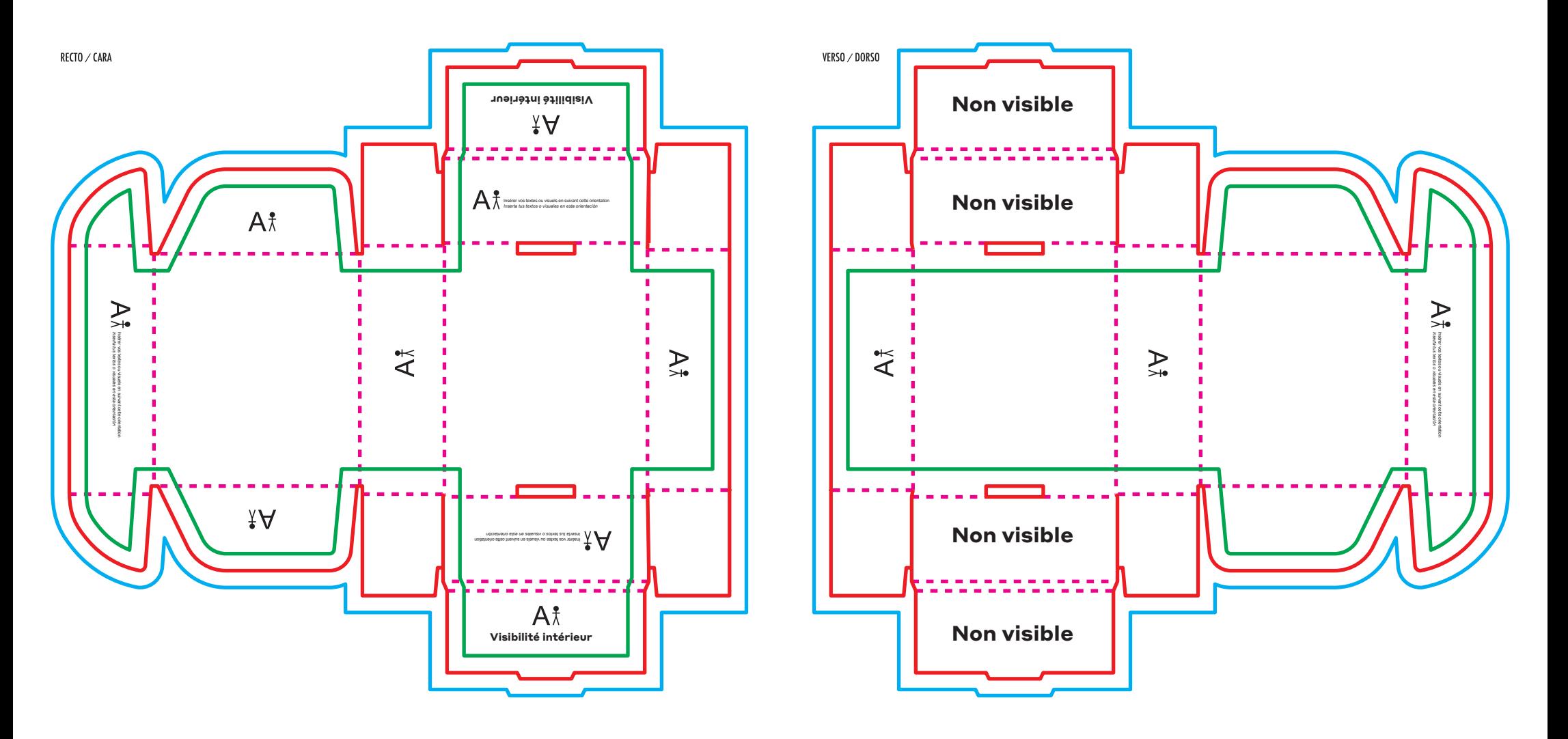

### **Points d'encollage :**

*Pas d'impression sur cette zone d'encollage.*

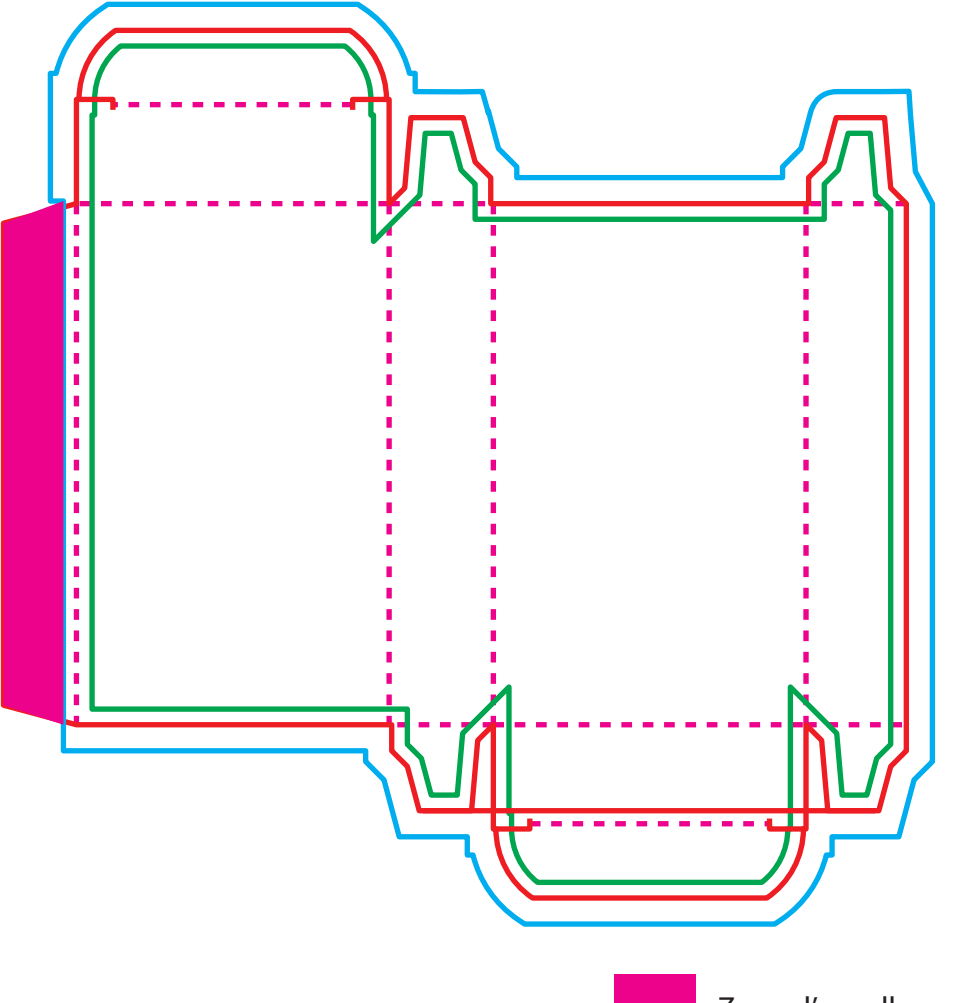

#### **Boîte à fond automatique :**

*Sur les boites à fond automatique en plus des points d'encollage, vous trouverez des zones de superposition qui ne seront pas visibles à l'impression.* 

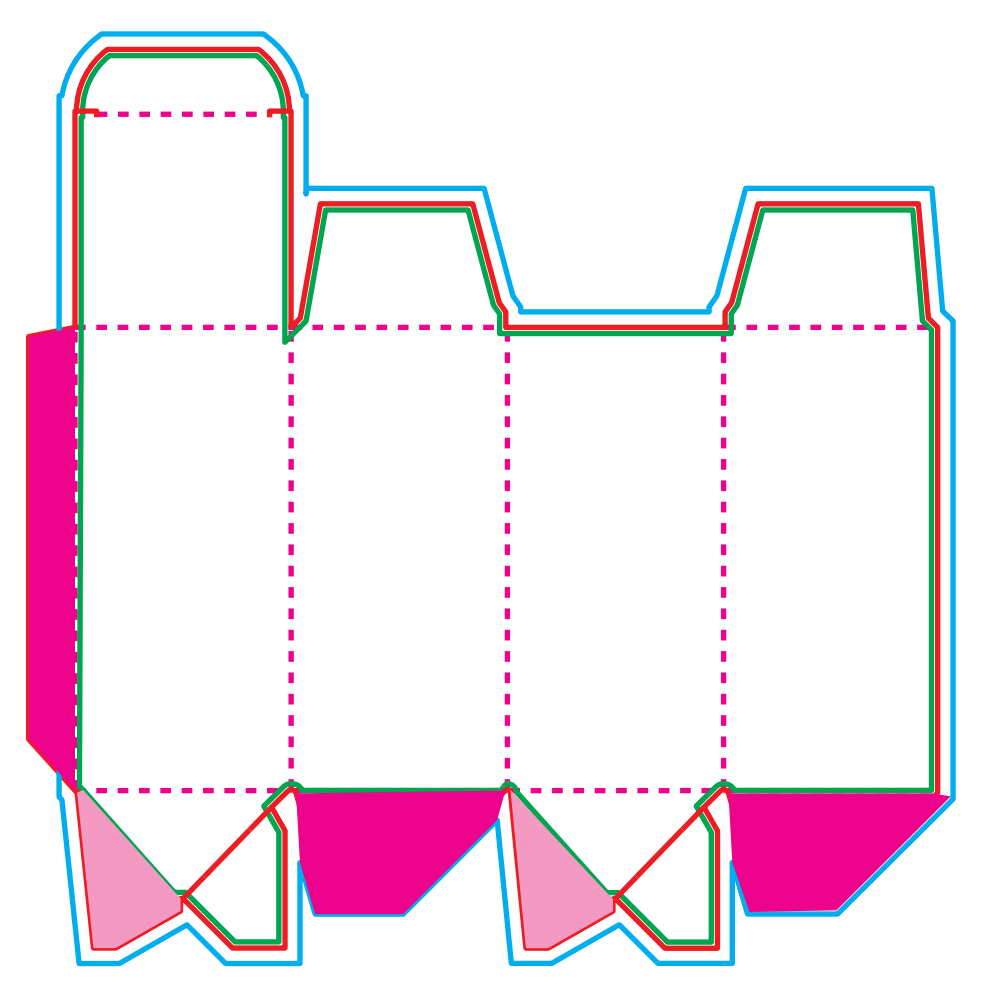

### **RENDU DES COULEURS SUR SUPPORT MICRO CANNELURE KRAFT :**

*L'impression d'un blanc de soutien est possible sur le support 350g brun mais n'est pas possible sur la micro-cannelure kraft.* 

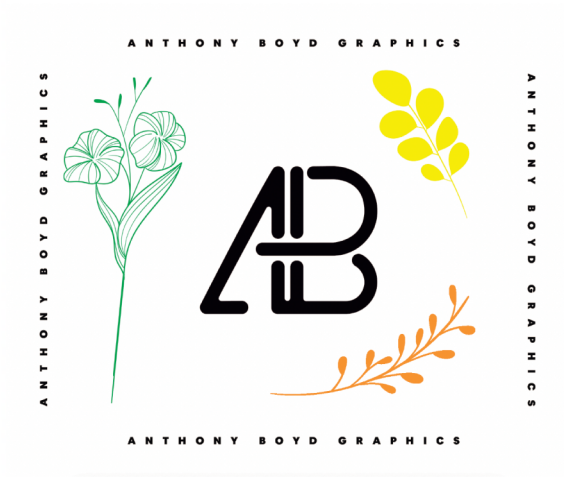

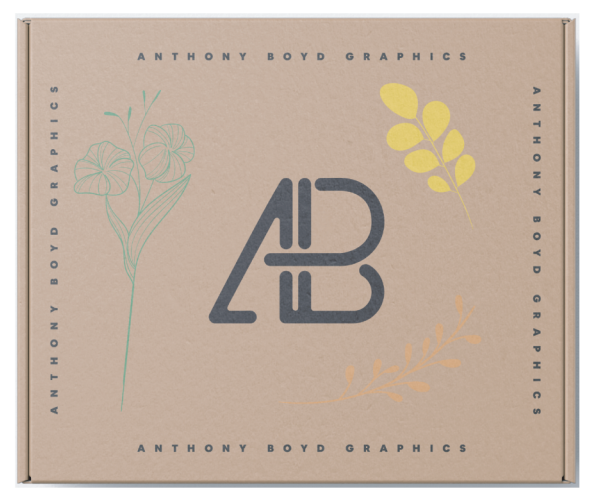

**FICHIER QUADRI RENDU IMPRESSION**